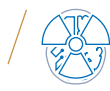

# Kontrola jakości systemu CyberKnife. Część 2. MLC Picket Fence

Quality Assurance of CyberKnife System. Part 2. MLC Picket Fence

#### *Katarzyna Świątek, Maksymilian Wosicki, Krzysztof Matuszewski*

Pracownia Dozymetrii Aparatury Medycznej, Zakład Fizyki Medycznej, Wielkopolskie Centrum Onkologii, ul. Garbary 15, 61-866 Poznań, e-mail: katarzyna.swiatek@wco.pl

#### Wprowadzenie

Wyposażenie modelu M6 oraz S7 systemu CyberKnife, w odróżnieniu od modelu VSI, w kolimator wielolistkowy InCise MLC poszerza możliwość realizacji planów leczenia. Zastosowanie kolimatora MLC pozwala na formowanie wiązki promieniowania

w kształty różne od kołowego, na co pozwala kolimator stały Fix oraz kolimator zmiennoszczelinowy Iris. Kolimator InCise MLC znajduje zastosowanie głównie w przypadku napromieniania większych guzów nowotworowych.

Kliniczne zastosowanie nowego rodzaju kolimatora spowodowało konieczność opracowania zwyczajowo przez producenta **192**

#### Abstract

### **Streszczenie**

Wprowadzenie do systemu CyberKnife kolimatora wielolistkowego MLC pozwoliło na leczenie większych zmian nowotworowych oraz wpłynęło na precyzję realizacji takich planów leczenia. Realizacja leczenia stereotaktycznego, wykorzystującego wysokie dawkowanie frakcyjne z jednoczesnym zmniejszeniem liczby frakcji, wymaga kontroli wysokiej precyzji realizacji leczenia. Pozwala zapewnić to cykliczne wykonywanie testów kontroli jakości tego kolimatora.

Test Picket Fence zaczerpnięty z zaleceń kontroli jakości kolimatorów MLC (AAPM Raport nr 72), wskazany do codziennego wykonywania w systemie CyberKnife, pozawala na weryfikację dokładności położenia listków MLC. System wyposażony jest w moduł oprogramowania pozwalający na wykonanie testów kontroli jakości kolimatora MLC z wykorzystaniem uchwytu MLC QA i filmów gafchromowych.

Alternatywną metodą przeprowadzenia tego testu jest wykorzystanie matrycy StereoChecker, która umożliwia rejestrację wzoru testowego.

Obie przedstawione w pracy metody wykonania testu pozwalają na jakościowe rutynowe sprawdzenie dokładności położenia listków w kolimatorze InCise MLC.

**Słowa kluczowe:** CyberKnife, MLC, Picket Fence, QA StereoChecker, kontrola jakości

Implementation of InCise multileaf collimator to the Cy-<br>berKnife system increases the accuracy of deposited dose in mplementation of InCise multileaf collimator to the Cytreated regions. For treated tumours on CyberKnife most of the cases are used the SBRT (Stereotactic Radiotherapy) the high precision of realisation of the treatment plan is required. This assurance is obtained by the realization of quality assurance tests.

The Picket Fence test is one of the tests recommended by AAPM report 72 that is performed day by day. The result from this test shows the positions of every leaf. The CyberKnife system is equipped in the dedicated module to perform tests for the MLC collimator. To prepare the gafchromic film to the realization of the picket fence the special tool is fixed to the collimator.

The same results can be collected by using the StereoChecker phantom which can image the position of the leaf on the connected computer.

For both methods for the realization of the Picket Fence test it is possible to collect the same result. For measured images, no differences were noticed.

**Key words:** CyberKnife, MLC, Picket Fence, QA StereoChecker, quality assurance

*otrzymano / received: 27.05.2023 poprawiono / corrected: 29.05.2023 zaakceptowano / accepted: 02.06.2023*

Inżynier i Fizyk Medyczny  $\Big/$  3/2023  $\Big/$  vol. 12 191

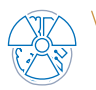

systemu CyberKnife oraz międzynarodowe stowarzyszenia tworzące zalecenia dotyczące kontroli jakości nowych procedur lub dostosowanie już istniejących na potrzeby kontroli jakości kolimatora InCise MLC.

Na potrzeby tej kontroli zaczerpnięty został pikietowy wzór testowy z raportu nr 75 50. grupy roboczej AAPM. Z powodzeniem pozwala on na sprawdzenie dokładności ułożenia listków bez szczegółowego sprawdzenia dokładności położenia każdego listka z osobna. Jest on szczególnie przydatny przy kontroli wzrokowej, gdzie możliwe jest zauważenie niewielkich przesunięć w ułożeniu przylegających do siebie pól, poprzez obserwację nakładania się pól lub przerw powstających pomiędzy poszczególnymi polami.

Wykonywanie testów kontroli jakości dotyczących jakościowego sprawdzenia poprawności kalibracji oraz przylegania listków kolimatora InCise MLC jest zalecane przez producenta systemu CyberKnife oraz przez organizacje COMP (ang. Canadian Organization of Medical Physicists) i CPQR (ang. Canadian Partnership for Quality Radiotherapy) z częstotliwością codzienną (Ryc. 1) [1, 3].

W poniższej pracy przedstawiono opis przygotowania, przeprowadzenia testu sprawdzenia dokładności ułożenia listków kolimatora MLC metodą filmową z wykorzystaniem filmów Gafchromic (Ashland Global Specialty Chemicals Inc., Wilmington, Delaware,

USA) oraz metodą bezfilmową przy użyciu matrycy Stereochecker (Standar Imaging Inc., Deming Way, Middleton, USA).

## MLC Picket Fence. Metoda bezfilmowa

#### Przeprowadzenie testu i ocena wyników

Do przeprowadzenia testu niezbędne jest docięcie filmu gafchromowego przy użyciu metalowego szablonu do wycinania filmów testowych dołączonego do uchwytu MLC QA (Ryc. 2). Możliwe jest zastosowanie zarówno filmów gafchromowych typu EBT, jak i RTQA.

W pierwszej kolejności pod kolimatorem InCise MLC należy umieścić nakładkę build-up w taki sposób, aby krawędź z jednym otworem była umieszczona po stronie X1, a krawędź z dwoma otworami – po stronie X2 kolimatora – dokręcając ją czterema śrubami radełkowanymi. Następnie po umieszczeniu filmu w podstawie uchwytu MLC QA należy przykręcić ją trzema śrubami radełkowanymi pod umieszczoną wcześniej pod kolimatorem nakładkę build-up (Ryc. 3). W celu zapewnienia większej stabilności ułożenia filmu w momencie mocowania można przykleić jeden z rogów filmu do podstawy uchwytu MLC QA za pomocą taśmy.

Zamontowany film w uchwycie MLC QA pod kolimatorem należy napromienić, korzystając z modułu Multileaf Collimator

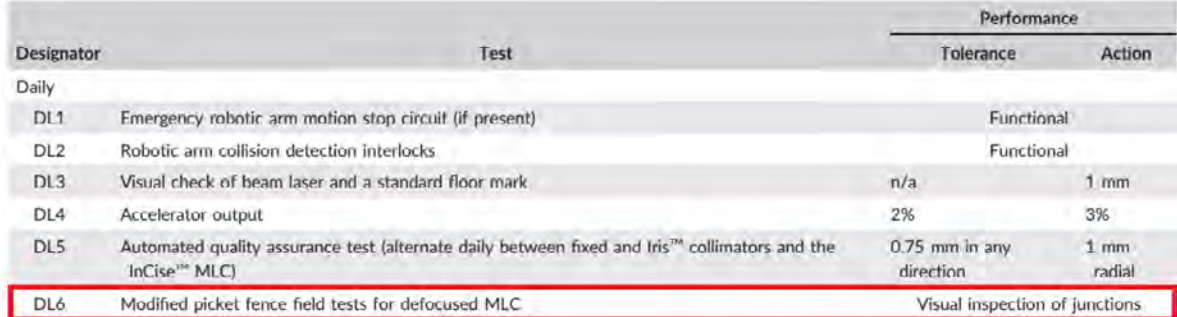

*Ryc. 1 Zestawienie testów dziennych zalecanych do wykonywania w systemie CyberKnife przez COMMP i CPQR Źródło: [3].*

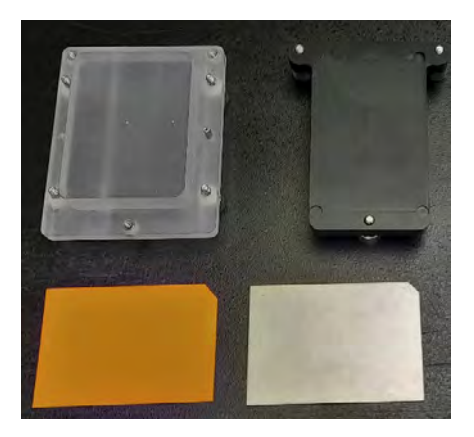

*Ryc. 2 Rozmontowany uchwyt MLC QA do filmów (na górze) wraz z filmem i metalowym szablonem do wycinania filmów testowych (na dole) Źródło: Materiał własny.*

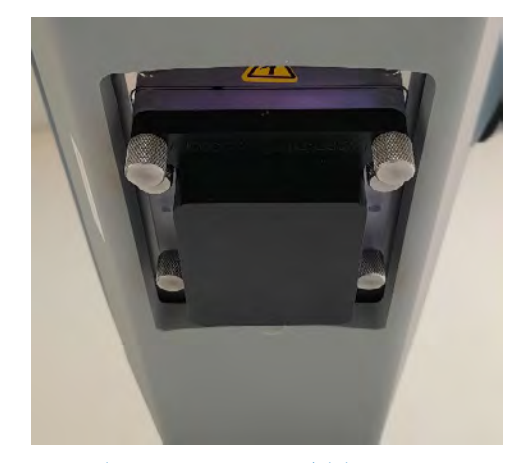

*Ryc. 3. Uchwyt MLC QA zamontowany do kolimatora MLC Źródło: Materiał własny.*

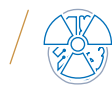

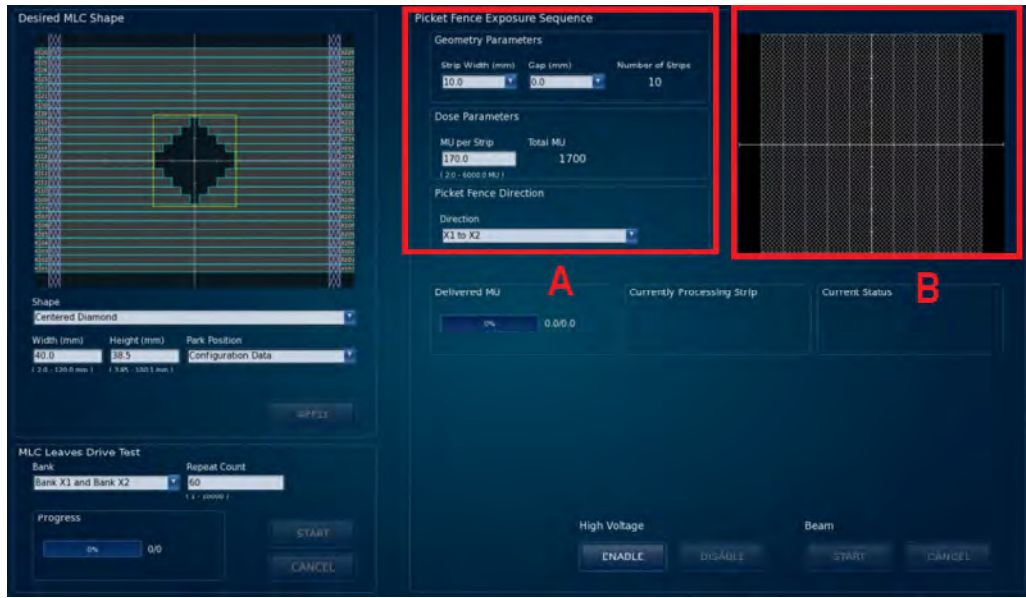

*Ryc. 4. Widok prawego monitora komputera sterującego systemem CyberKnife: A) Okno Picket Fence Exposure Sequence; B) Obecnie przetwarzany pasek w teście Źródło: [1].*

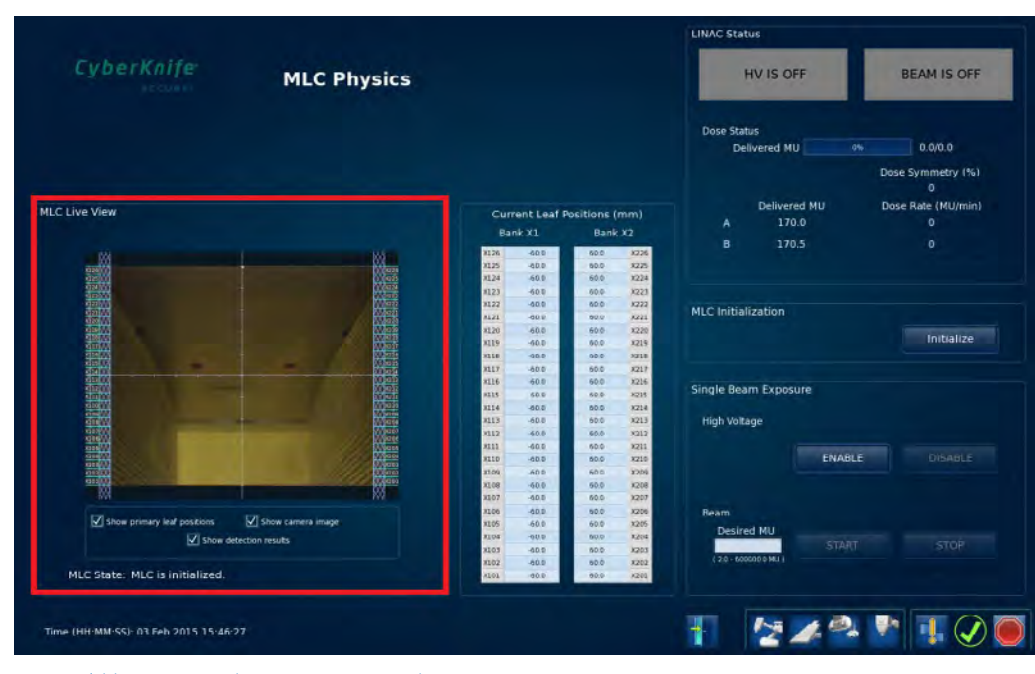

*Ryc. 5 Widok lewego monitora komputera sterującego z oknem MLC Live View Źródło: [1].*

w trybie fizycznym obsługi systemu CyberKnife. W tym celu w środkowym oknie *Picket Fence Exposure Sequence* (Ryc. 4) należy określić szerokość napromienianych pasków utworzonych przez listki kolimatora MLC równą 10 mm, bez stosowania przerw między paskami, liczbę MU dostarczanych na każdy napromieniany pasek równą 170 MU oraz kierunek przesuwu listków kolimatora MLC od strony X1 do X2.

W trakcie napromieniania należy obserwować ruch listków MLC w oknie MLC Live View po lewej stronie ekranu (Ryc. 5). Na prawym ekranie z kolei w panelu wyświetlania, w prawym górnym rogu, wskazywany jest obecnie napromieniany pasek.

Po zakończeniu procedury napromieniania na otrzymanym filmie należy ocenić wizualnie pionowe linie dopasowania wzdłuż połączeń pomiędzy przylegającymi do siebie polami (Ryc. 6) i porównać napromieniony film testowy z filmem wzorcowym uzyskanym po kalibracji listków kolimatora MLC.

W ocenie wizualnej nie powinno być obserwowane nakładanie się lub odstęp pomiędzy napromienionymi polami uformowanymi za pomocą listków MLC [1].

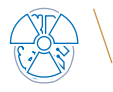

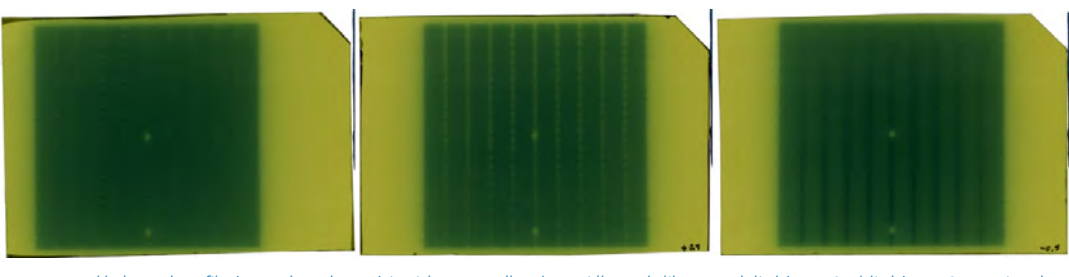

*Ryc. 6. Przykładowy obraz filmów uzyskanych w teście Picket Fence dla: A) prawidłowo skalibrowanych listków MLC; B) listków MLC wysuniętych na zewnątrz względem prawidłowej pozycji. Widoczne przerwy pomiędzy napromienionymi paskami; C) listków MLC wsuniętych do wewnątrz względem prawidłowej pozycji. Widoczne nakładanie się napromienionych pasków Źródło: [1].*

# MLC Picket Fence. Metoda bezfilmowa

są trzy znaczniki w postaci metalowych kul ze stali nierdzewnej o średnicy 3 mm [4].

#### Matryca QA StereoChecker

Matryca QA StereoChecker (QASC) (Standar Imaging Inc., Deming Way, Middleton, USA) (Ryc. 7) jest płaskim detektorem o wysokiej rozdzielczości, wykonanym z krzemu amorficznego (aSi) w technologii cienkowarstwowej. Każdy piksel w układzie matrycy złożony jest z fotodiody wykrywającej światło i tranzystora cienkowarstwowego. QASC jest detektorem promieniowania rentgenowskiego odpowiadający liniowo w zakresie energii fotonów MV. Wraz z czujnikami i układami elektronicznymi jest umieszczony w obudowie wykonanej z materiału Blue Water. Układy elektroniczne są umieszczone poza obszarem aktywnym matrycy i są dodatkowo ekranowane w celu zwiększenia trwałości urządzenia. W obudowie urządzenia umieszczone

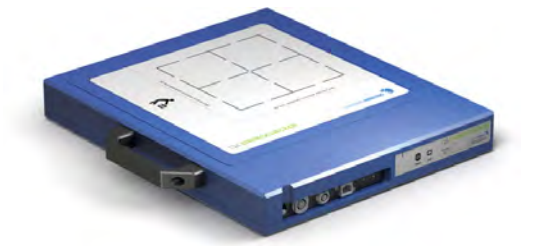

*Ryc. 7 QA StereoChecker. Widok ogólny matrycy pomiarowej Źródło: [3].*

Przeprowadzenie testu i ocena wyników

Do przeprowadzenia testu z wykorzystaniem metody bezfilmowej konieczne jest wyposażenie w postaci detektora innego niż filmy gafchromowe. Detektorem takim jest matryca QA StereoChecker (Standard Imaging, USA) wraz z oprogramowaniem.

Matrycę QA StereoChecker należy umieścić na zwężonej części stołu terapeutycznego (w obszarze głowy) i wyrównać jak najbliżej izocentrum obrazowania z wykorzystaniem wiązek świateł z centratorów laserowych (Ryc. 8).

Pozycję fantomu należy dopasować do pozycji referencyjnej z wykorzystaniem systemu obrazowania kilowoltowego poprzez porównanie obrazów uzyskanych z detektorów z obrazami DRR (ang. *Digitally Reconstructed Radiography*) wygenerowanymi na podstawie tomografii komputerowej, korzystając z dowolnego planu testowego przygotowanego do realizacji na matrycy. Podczas pozycjonowania należy dążyć do osiągnięcia wartości translacji i rotacji nieprzekraczających odpowiednio ±0,5 mm i ±0,3° [4].

Kolejnym krokiem jest podłączenie matrycy QA StereoChecker do komputera z zainstalowanym oprogramowaniem QASC i w oknie głównym programu wybranie testu MLC, a z listy rozwijalnej Picket Fence. Po rozpoczęciu akwizycji obrazów następuje

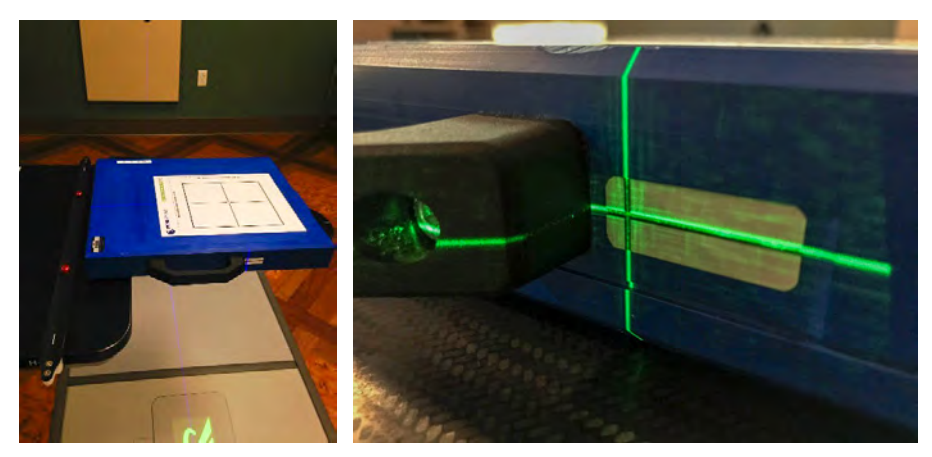

*Ryc. 8. Ułożenie matrycy QA StereoChecker na stole terapeutycznym w celu przeprowadzenia procedury testowej Picket Fence Źródło: Materiał własny.*

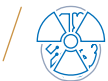

proces przygotowania detektora do akwizycji (Ryc. 9A), a następnie oczekiwanie na włączenie promieniowania (Ryc. 9B).

Etapu przygotowania detektora nie należy przeprowadzać równolegle do pozycjonowania matrycy z wykorzystaniem systemu obrazowania. Promieniowanie z lamp rentgenowskich może zaburzyć proces przygotowania detektora i wpłynąć na wynik testu. Po przygotowaniu detektora w oknie *Picket Fence Exposure Sequence* w module Multileaf Collimator w trybie fizycznej obsługi systemu CyberKnife należy określić szerokość napromienianych

pasków utworzonych przez listki kolimatora MLC równą 10 mm, bez stosowania przerw między paskami, liczbę MU dostarczanych na każdy napromieniany pasek równą 170 MU oraz kierunek przesuwu listków kolimatora MLC od strony X1 do X2 (Ryc. 4).

Po przygotowaniu detektora należy zrealizować procedurę napromieniania (Ryc. 9C), a po zakończonej akwizycji obrazu testowego wykonać analizę wizualną w oprogramowaniu QASC poprzez porównanie obrazu testowego do obrazu referencyjnego (Ryc. 10).

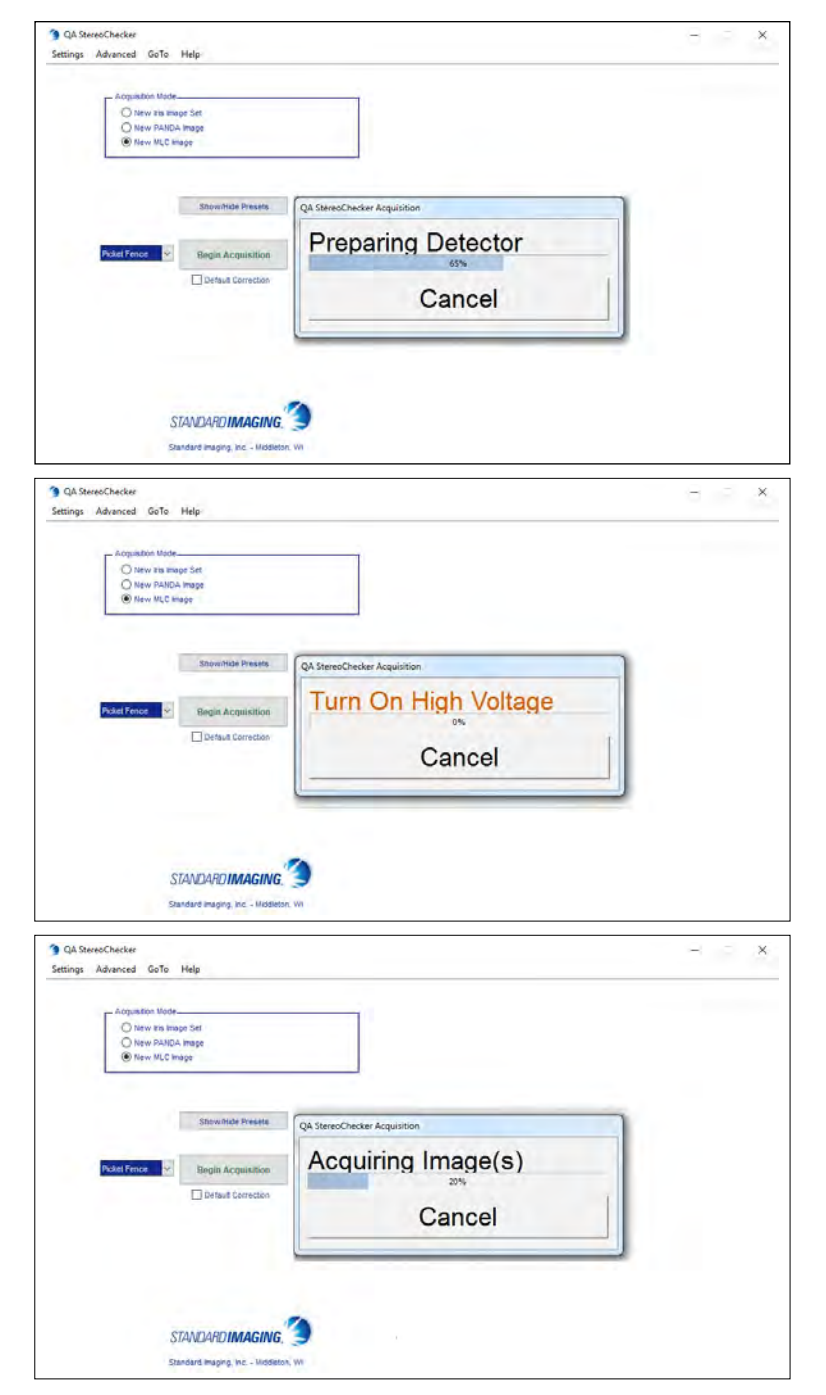

*Ryc. 9 Okno oprogramowania QASC podczas: A) przygotowywania detektora do akwizycji; B) oczekiwania na włączenie promieniowania w celu realizacji testu; C) akwizycji obrazów testowych Źródło: Materiał własny.*

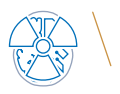

Wzór testowy Picket Fence zaproponowany w raporcie nr 72 amerykańskiego towarzystwa AAPM jest narzędziem pozwalającym sprawdzić dokładność ułożenia listków kolimatora MLC. Zarówno metoda filmowa, jak i bezfilmowa wykonania testu Picket Fence pozwala na szybkie przeprowadzenie podstawowej codziennej kontroli jakości kolimatora MLC w tym zakresie.

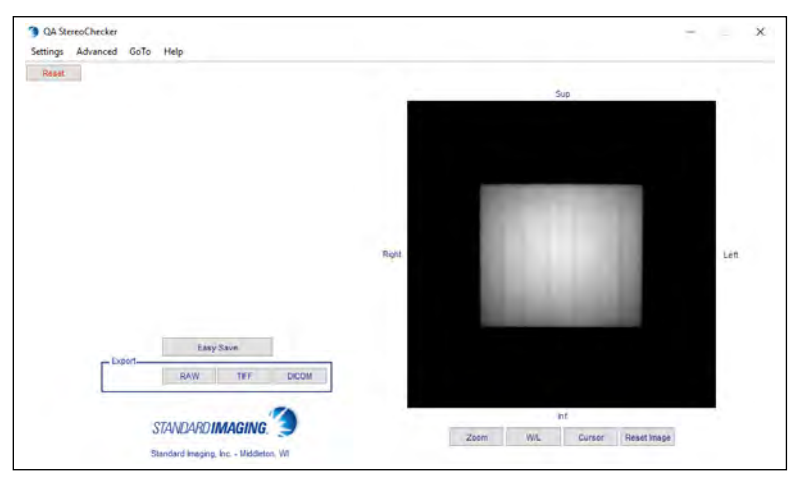

*Ryc. 10 Okno oprogramowania QASC z przykładowym obrazem uzyskanym w teście Picket Fence Źródło: Materiał własny.*

## Podsumowanie

## Piśmiennictwo

1. Physics Essentials Guide Acuuray INC.

- 2. A. Boyer et al.: *AAPM Report No. 72: Basic applications of multileaf collimators, report of Task Group No. 50 Radiation Therapy Committee*. *Madison*, WI: AAPM, 2001.
- 3. [E. Vandervoort](https://pubmed.ncbi.nlm.nih.gov/?term=Vandervoort+E&cauthor_id=29377476) et al.: *COMP Report: CPQR technical quality control guidelines for CyberKnife Technology*, Journal of Applied Clinical Medical Physics, 19(2), 2018, 29–34.
- 4. QA STEREOCHECKER Version 1.4 User Manual Standard Imaging.

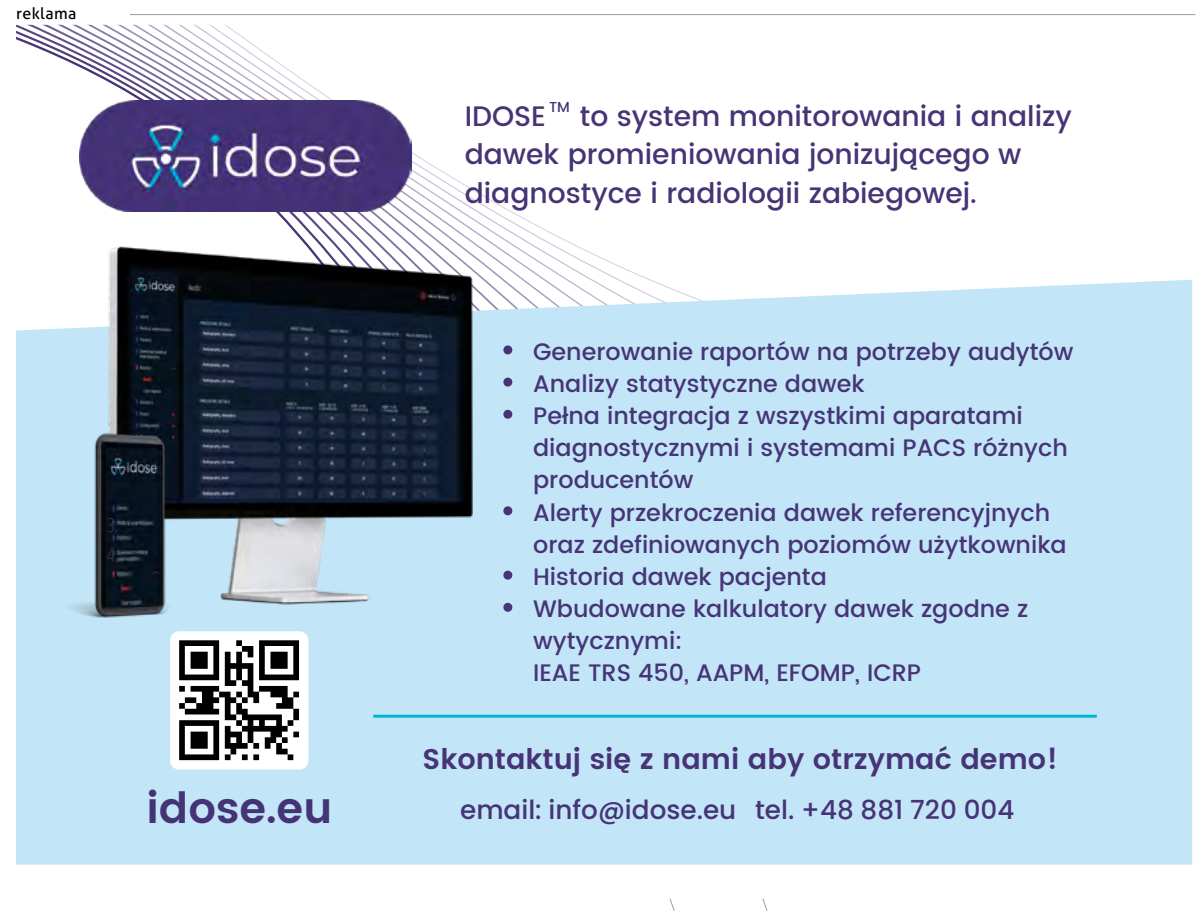

196 **behavior voltage of the set of the set of the set of the set of the set of the set of the set of the set of the set of the set of the set of the set of the set of the set of the set of the set of the set of the set o**